## **Sujet du travail : Les tests de qualité du logiciel : la situation au Québec**

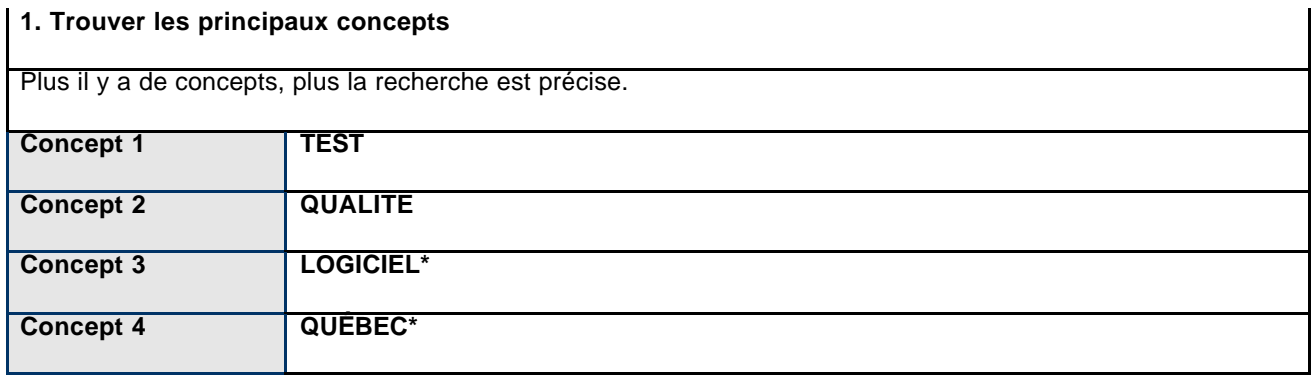

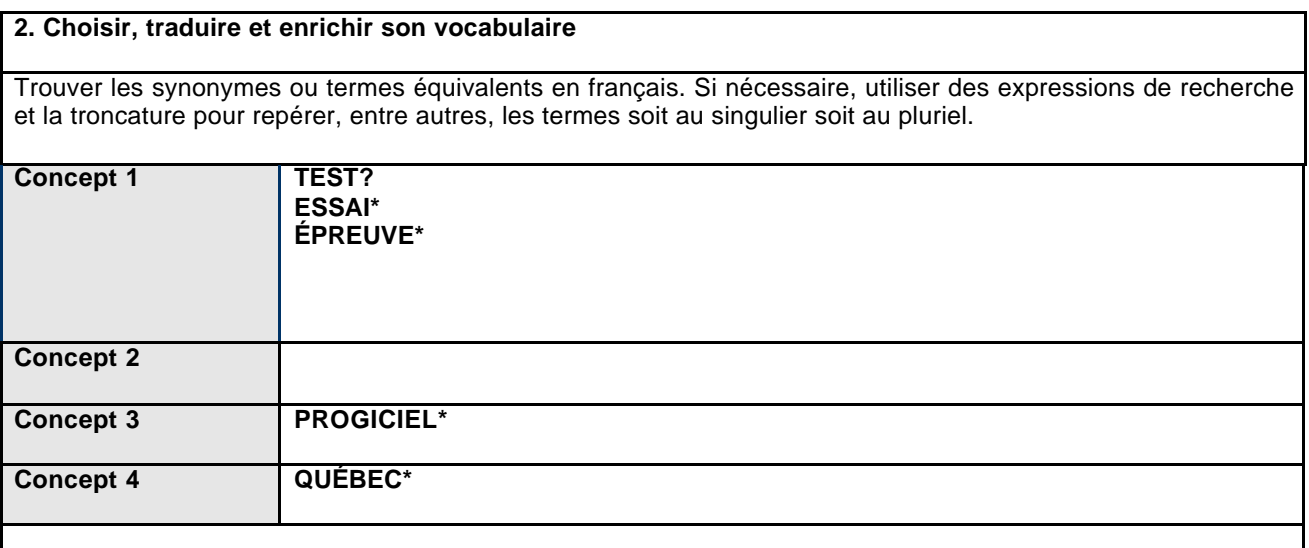

\* sert de troncature dans plusieurs bases de données. On peut utiliser la troncature pour éviter d'avoir à réécrire des termes ayant la même racine : le terme QUÉBEC\* permet de repérer les termes QUÉBEC, QUÉBÉCOIS, QUÉBECOISE.

? sert de troncature à un seul caractère et de masque dans plusieurs bases de données. Il permet de repérer TEST et TEST tout en évitant de repérer TESTAMENT, TESTOSTÉRONE, etc. On peut utiliser le masque quand l'orthographe varie : par exemple, le terme BEHAVIO?R permet de repérer les termes BEHAVIOR ou BEHAVIOUR.

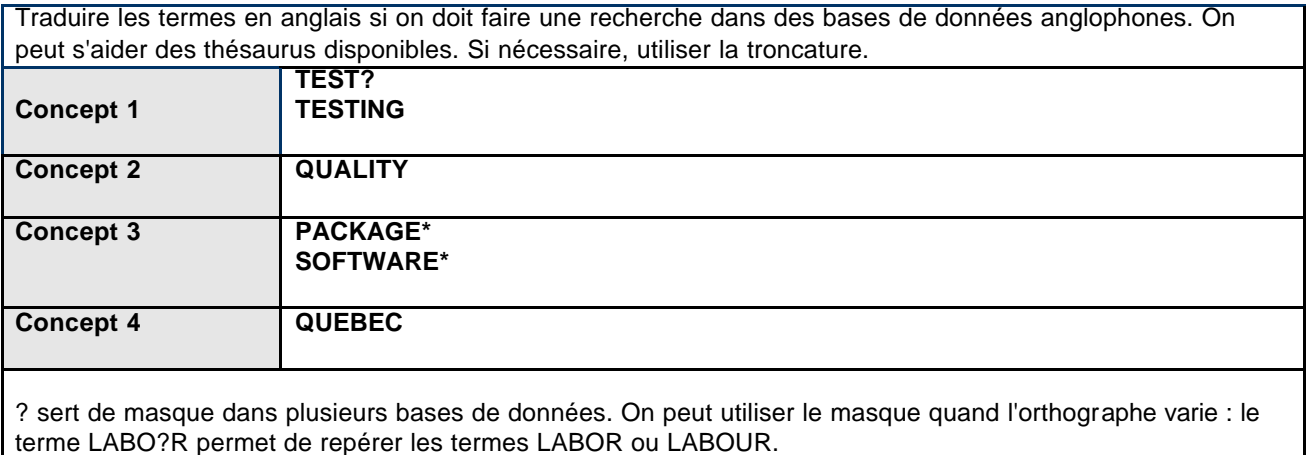

## **3. Lier les concepts avec des opérateurs logiques**

Formuler des équations de recherche en liant les concepts avec les opérateurs logiques appropriés. On peut formuler plusieurs équations simples de recherche ou créer des sous -ensembles que l'on met entre parenthèses et que l'on relie ensuite entre eux.

## **Exemples pour chercher dans des bases francophones**

**TEST? et QUALITÉ et LOGICIEL\* et QUÉBEC\* TEST? et QUALITÉ\* et PROGICIEL\* et QUÉBEC\* ESSAI\* et QUALITÉ et LOGICIEL\* et QUÉBEC\***

## **Exemples pour chercher dans des bases anglophones**

**TESTING and QUALITY and SOFTWARE\* and QUEBEC TEST? and QUALITY and SOFTWARE\* and QUEBEC**

**On peut aussi formuler sa recherche de façon plus complexe en faisant des ensembles :**

**(TEST? ou ESSAI\*) et QUALITÉ et (LOGICIEL\* ou PROGICIEL\*) et QUÉBEC\***

© 2006 Service des bibliothèques de l'UQAM